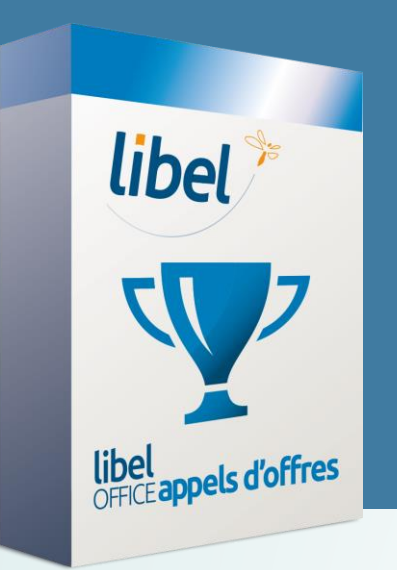

**Tutoriel v1 02/2021**

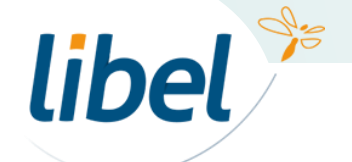

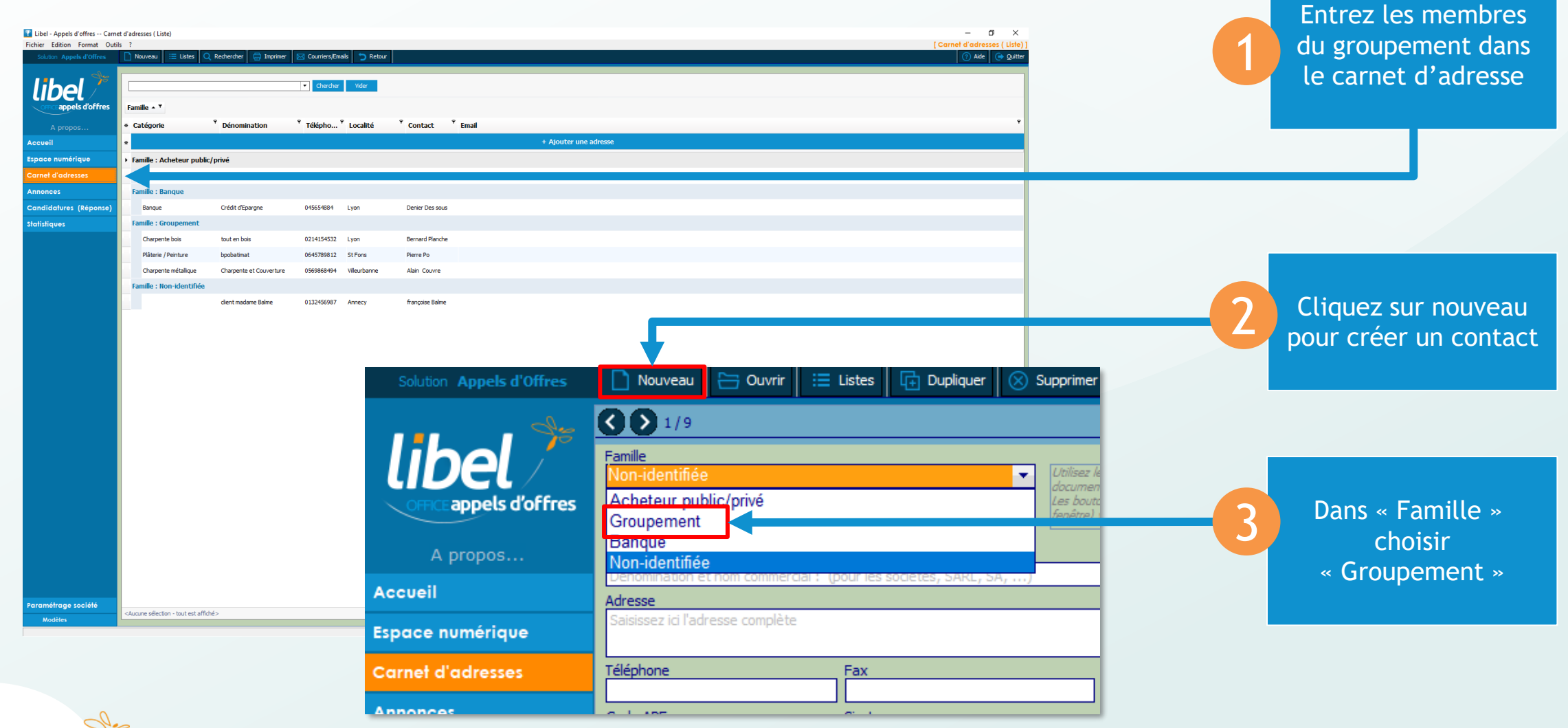

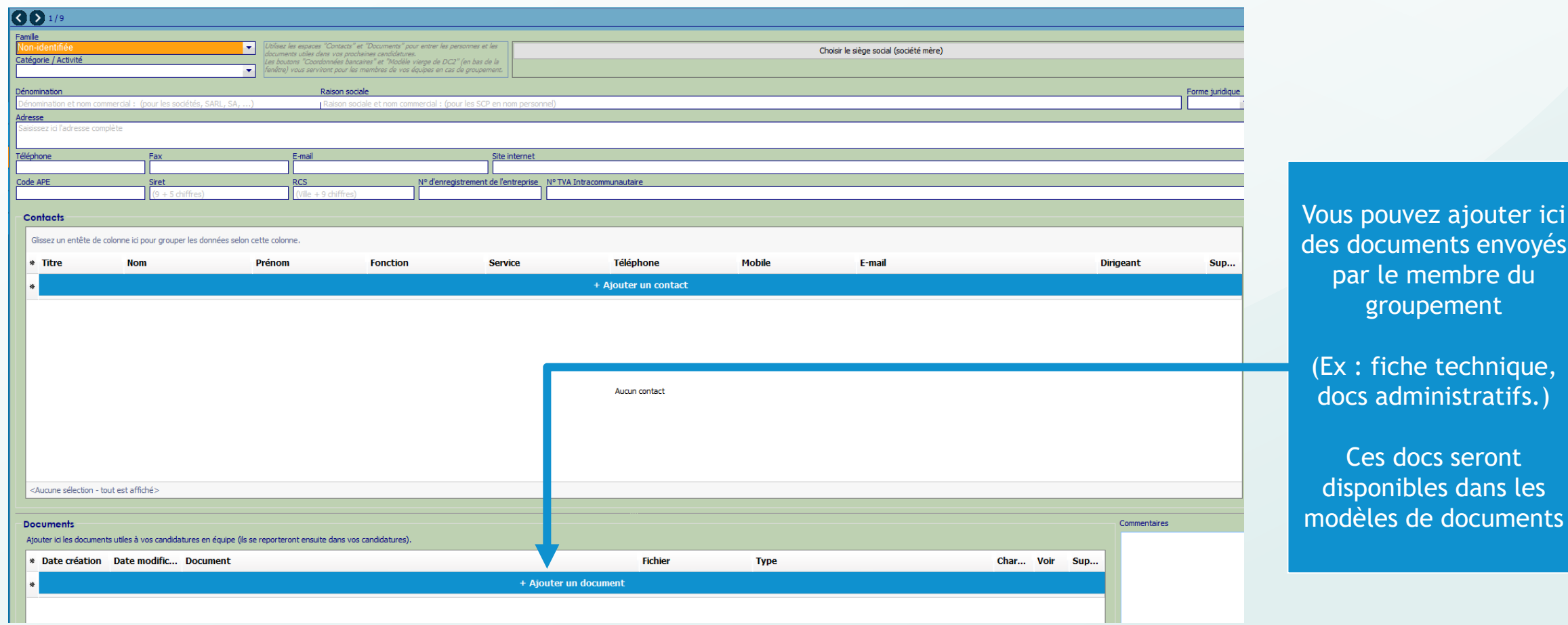

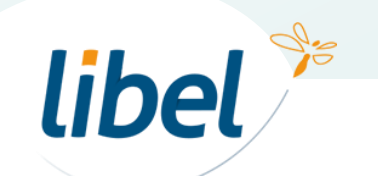

les nents

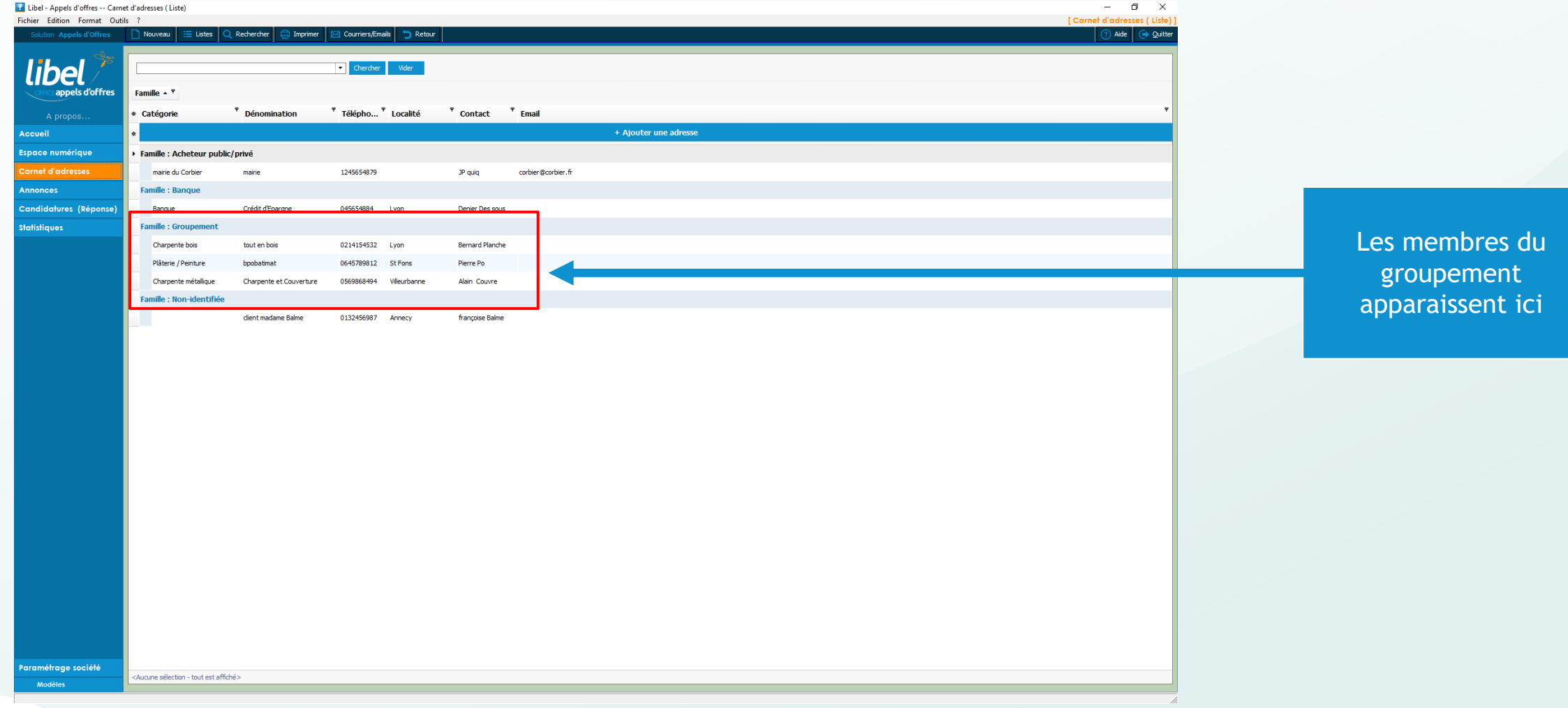

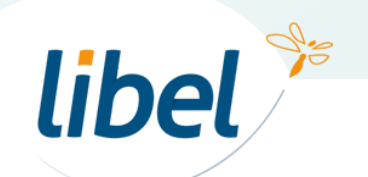

Dans votre candidature cliquez sur « Groupement »

libel<sup>\*</sup>

4

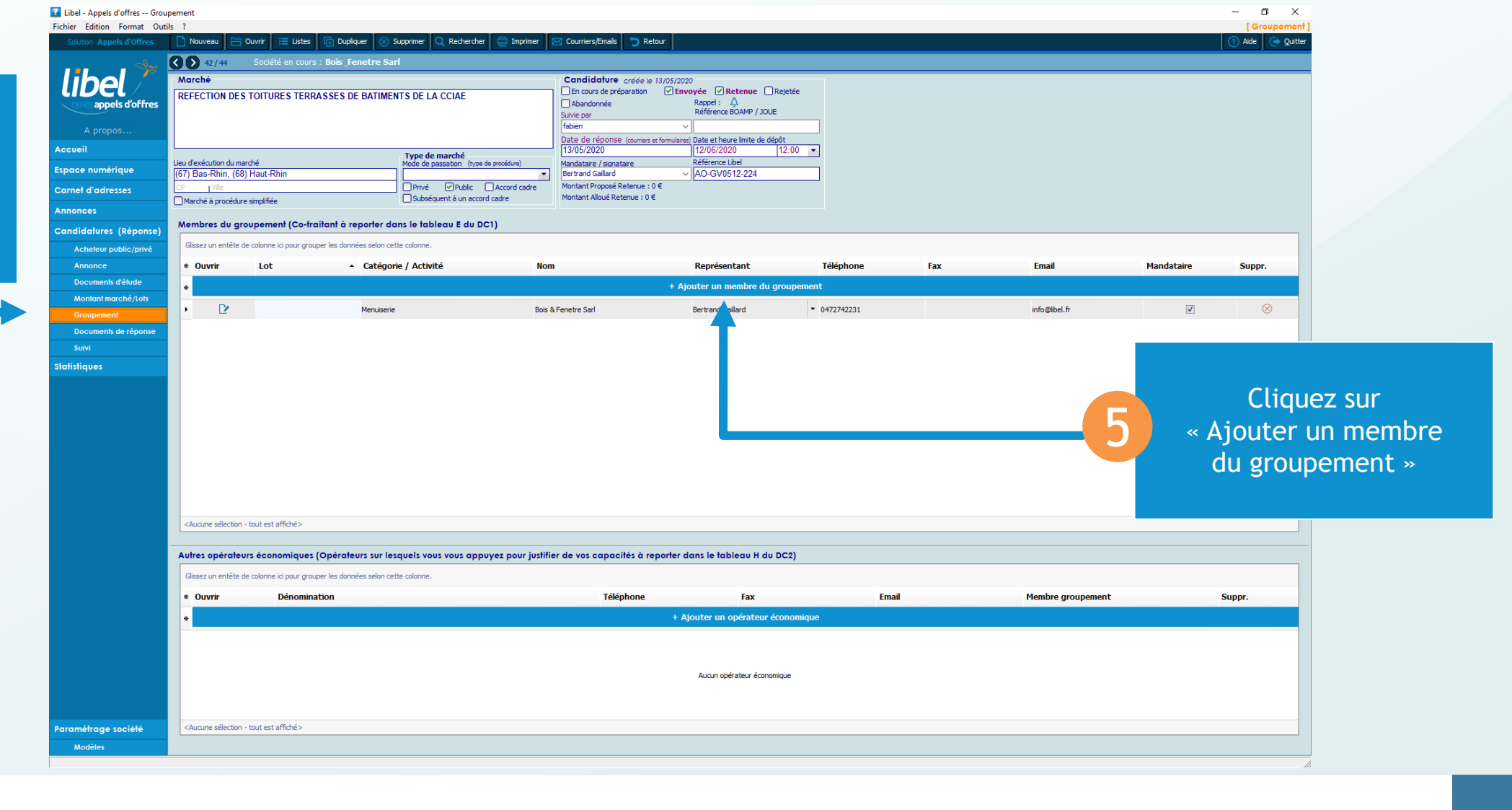

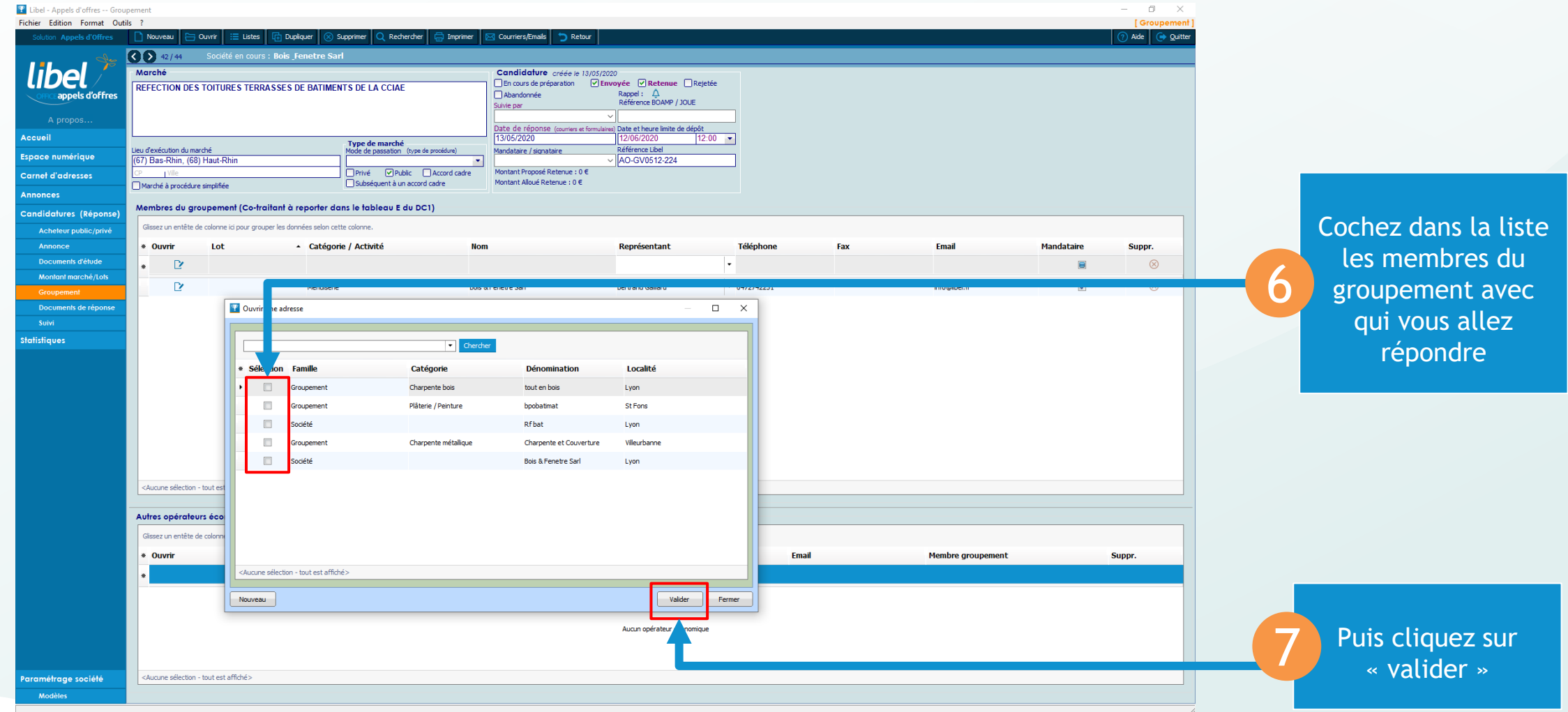

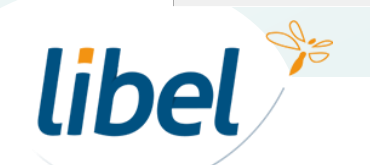

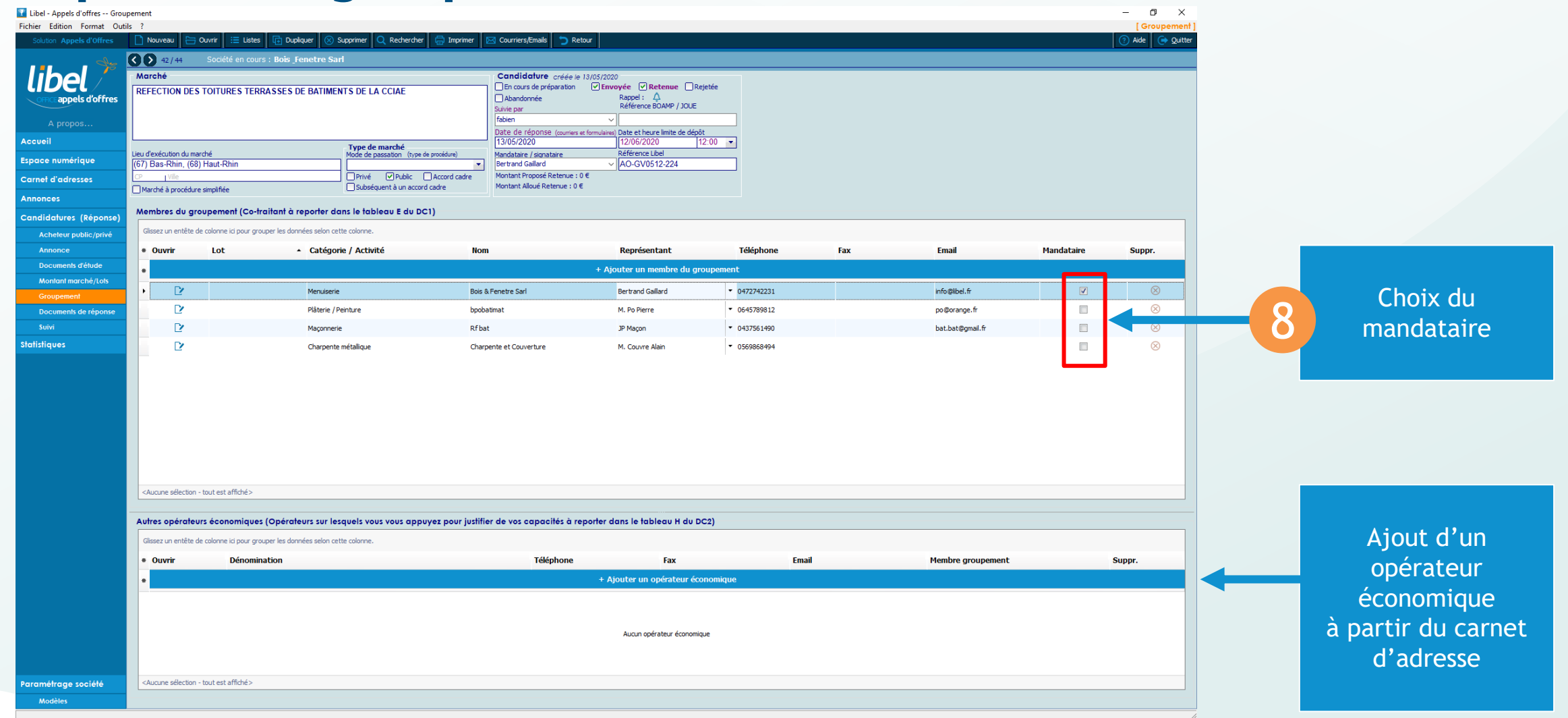

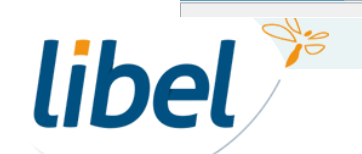

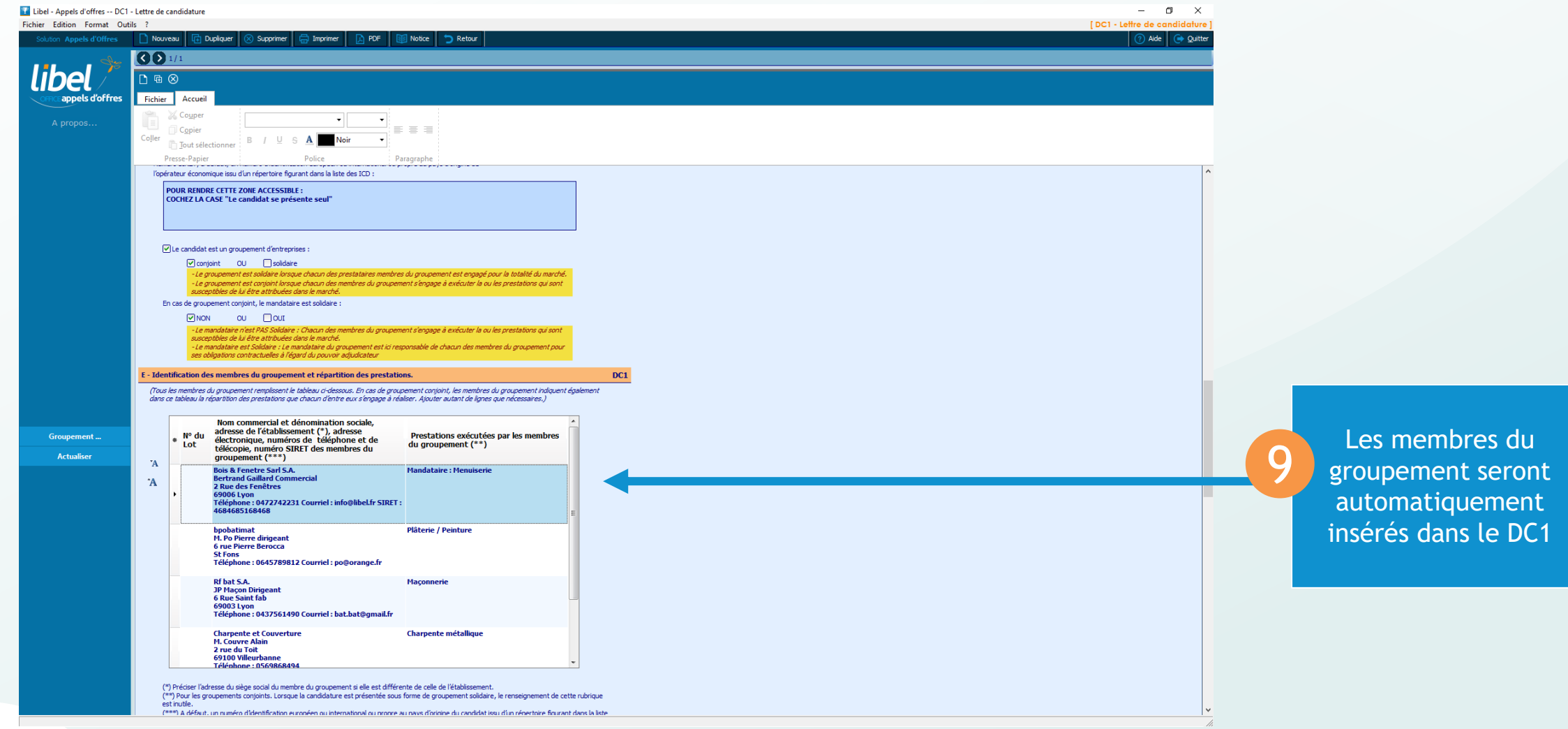

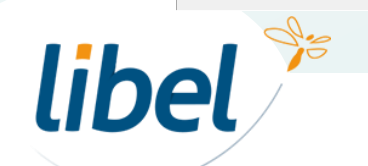

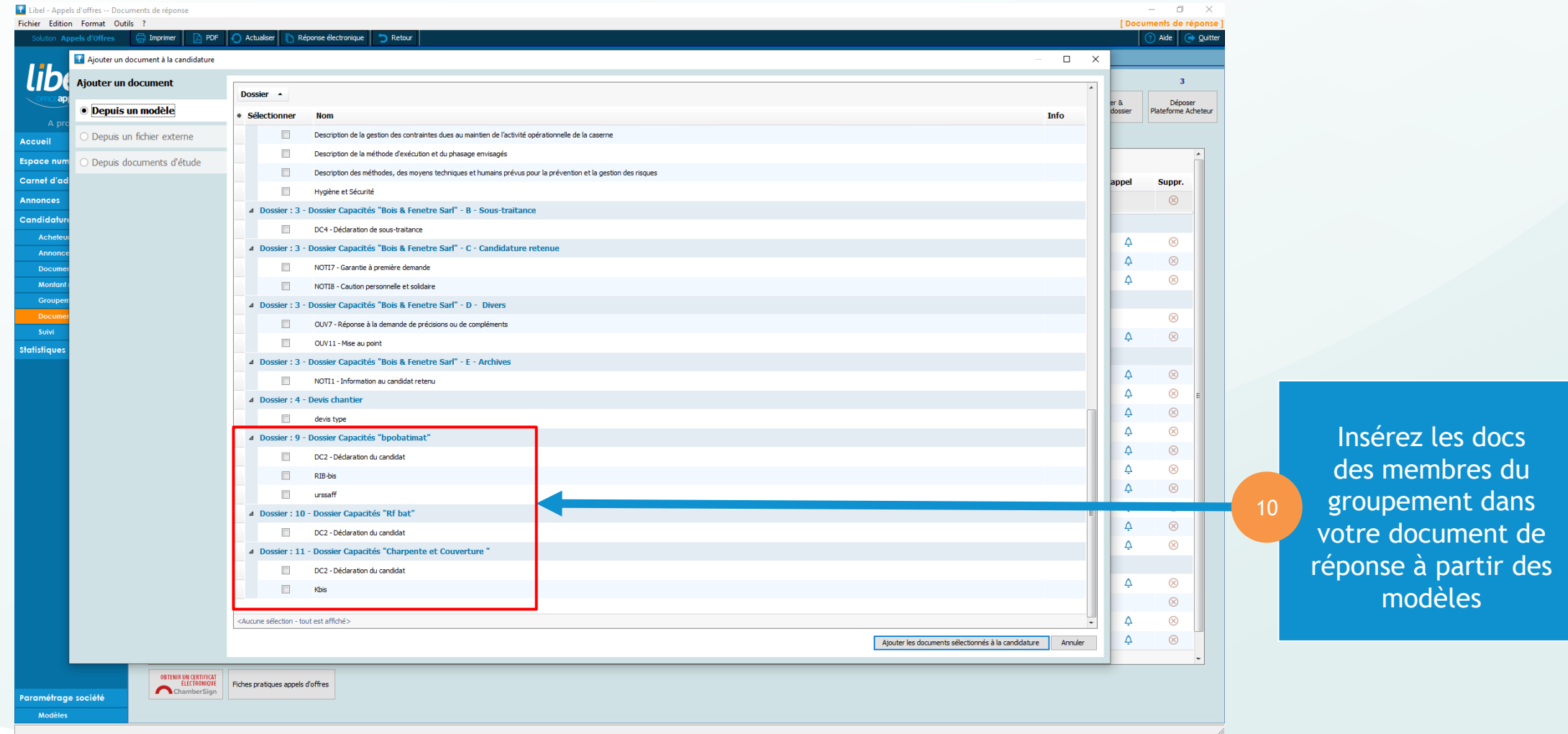

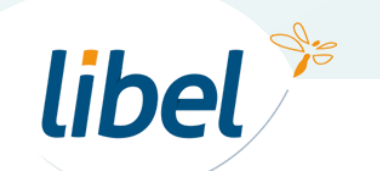

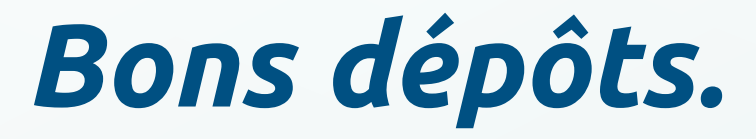

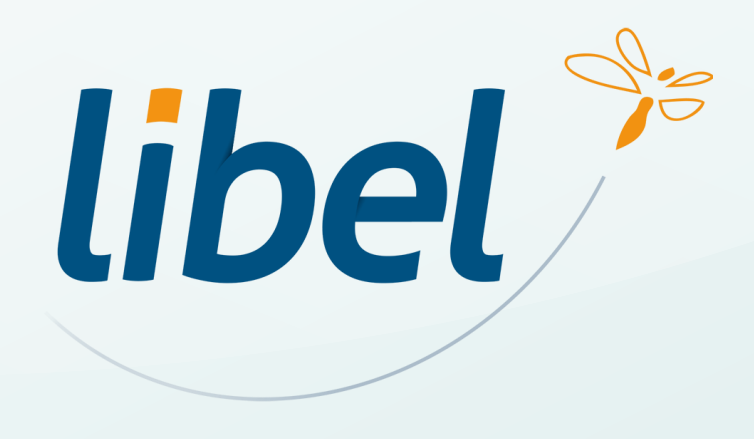

**47 rue Cuvier – 69006 Lyon Tél : 04 72 74 22 31**

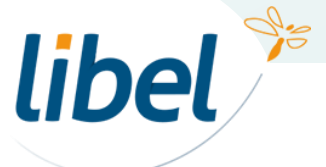

\\01SFICHIERS\formation\02 - GC\